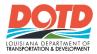

Page 1 of 2

# DOTD Sidra Parameters: Required Settings

# **Model Settings**

#### Site Input Menu

- Sidra Standard
- Same as Signalised Intersections
- Exclude Geometric Delay
- Queue Blockage 5%
- Cross-check capacity model settings shown to the right for proper settings of options.

| Options Roundabout Data                                          |                                                     |
|------------------------------------------------------------------|-----------------------------------------------------|
| Roundabout Model Options                                         |                                                     |
| Roundabout Capacity Model                                        | When you change the Ro                              |
| SIDRA Standard                                                   | Method, HCM Delay For<br>comparison of the effect   |
| US HOM 6                                                         | only while other paramet                            |
| O US HCM 2010                                                    | parameters for the select                           |
| Roundabout Level of Service (LOS) Method                         | Table: Default settings of<br>2010 and SIDRA Standa |
| SIDRA Roundabout LOS                                             |                                                     |
| Same as Signalised Intersections                                 | Related Parameters                                  |
| Same as Sign Control                                             |                                                     |
| Delay Model                                                      | Roundabout LOS Metho                                |
| ✓ Exclude Geometric Delay                                        | HCM Delay Formula                                   |
| HCM Delay Formula                                                | FIGNI Delay Formula                                 |
| HCM Roundabout Capacity Model Extension                          | Exclude Geometric Dela                              |
| Apply the SIDRA Model for Unbalanced Flow Conditions for HCM 6   |                                                     |
| Apply the SIDRA Model for Unbalanced Flow Conditions for HCM 201 | n                                                   |

### **Geometric Parameters**

**NOTE:** Geometric Parameters are for analysis only. Design engineering is required to verify the actual geometry of the roundabout.

#### **Environmental Factor**

1.1 for Design Year

#### Single Lane Roundabout

- Circulating Width = 20 Ft
- Minimum Island Diameter = 70 Ft
- Inscribed Diameter = Program
- Entry Radius = 100 Ft
- Entry Angle = Default

#### **Double Lane Roundabout**

- Circulating Width = 30 Ft 32 Ft
- Minimum Island Diameter = 115 Ft
- Inscribed Diameter = Program
- Entry Radius = 100 Ft
- Entry Angle = Default

# **Demand and Sensitivity**

- Analysis objective: Final Year
- Growth Model: Compound
- Number of Years: 20 (dependent on project)
- Results for: Intersection Vehicles

This correspondence and the information contained herein is prepared solely for the purpose of identifying, evaluating and planning safety improvements on public roads which may be implemented utilizing federal aid highway funds; and is therefore exempt from discovery or admission into evidence pursuant to 23 U.S.C. 407.

Page 2 of 2

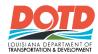

## Sequence Data

To compare a roundabout to a signal, the optimum phasing sequence should be developed using an approved signal timing software and the results put into Sidra as User-Given data in the respective tabs.

To use the signal comparison, open *Phasing* & *Timing* in the *Site Input Menu* and input the cycle length, phasing and split time in the necessary tabs to manually match the optimum phasing sequence already developed. See Timing Option and Sequence Editor tabs example below:

| PHASING & TIMING - Site1                                                |           |                                                                         |  |
|-------------------------------------------------------------------------|-----------|-------------------------------------------------------------------------|--|
| Sequences Sequence Editor Phase & Sequence Data Timing Options Advanced |           |                                                                         |  |
|                                                                         |           |                                                                         |  |
| Sequence Leading Left Turn                                              |           |                                                                         |  |
| Cycle Time Option                                                       |           | PHASING & TIMING - Site1                                                |  |
| Practical Cycle Time                                                    |           | Sequences Sequence Editor Phase & Sequence Data Timing Options Advanced |  |
| Maximum Cycle Time                                                      | 150 sec   |                                                                         |  |
| Cycle Rounding                                                          | 10 sec    |                                                                         |  |
| Optimum Cycle Time                                                      |           | Phase Selector - Sequence Leading Left Turn                             |  |
| Cycle Time - Lower Limit                                                | Program 👻 | ВСD                                                                     |  |
| Cycle Time - Upper Limit                                                | 150 sec   |                                                                         |  |
| Cycle Time - Increment                                                  | 5 sec     | Add Phase                                                               |  |
| Optimum Maximum Green Settings                                          |           | Phase Editor                                                            |  |
| Scale Factor - Lower Limit                                              | 50.0 %    |                                                                         |  |
| Scale Factor - Upper Limit                                              | 120.0 %   | Phase Name B                                                            |  |
| Scale Factor - Increment                                                | 5.0 %     |                                                                         |  |
| User-Given Cycle Time                                                   |           |                                                                         |  |
| Cycle Time                                                              | 130 sec   | Movement Classes                                                        |  |
| User-Given Phase Times                                                  |           | Light Vehicles (LV) ReadName Heavy Vehicles (HV)                        |  |
| Green Split Option                                                      |           |                                                                         |  |
| Green Split Priority                                                    |           |                                                                         |  |
|                                                                         |           |                                                                         |  |
|                                                                         |           |                                                                         |  |
|                                                                         |           |                                                                         |  |
|                                                                         |           | RoadName                                                                |  |
|                                                                         |           | <b>'</b>                                                                |  |
|                                                                         |           |                                                                         |  |

This correspondence and the information contained herein is prepared solely for the purpose of identifying, evaluating and planning safety improvements on public roads which may be implemented utilizing federal aid highway funds; and is therefore exempt from discovery or admission into evidence pursuant to 23 U.S.C. 407.